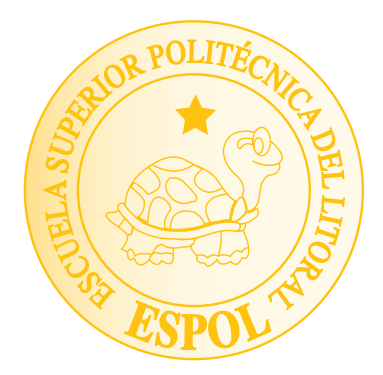

### Vectores en el espacio

#### Introducción

El concepto de vector es muy amplio y su aplicación se evidencia en los diferentes campos de las ciencias. En matemáticas, un vector es un elemento de una estructura algebraica denominada espacio vectorial.

En física, un vector es un concepto matemático que se utiliza para describir magnitudes tales como velocidades, (e aceleraciones o fuerzas. En informática, se lo conoce también como arreglo en una dimensión. En biología, se dice del elemento portador del agente infeccioso, como podría ser el mosquito *Anopheles* infectado con *Plasmodium*, causante

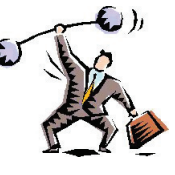

de la malaria. En genética, un vector es un agente, que puede ser un virus o un pequeño fragmento de ADN llamado *plásmido*, que porta un gen extraño o modificado. Cuando se usa en terapia génica, el vector pasa el gen deseado a una célula objetivo.

#### **9.1 Vectores en el plano y en el espacio**

#### **Objetivos**

- Al finalizar esta sección el lector podrá:
- \* Explicar los elementos que identifican a un vector en el plano y a un vector en el espacio.
- \* Dados dos puntos, construir un vector con la dirección y sentido especificados.
- \* Representar gráficamente vectores en el plano y en el espacio.
- \* Identificar condiciones para la igualdad de vectores.

Existen muchas formas de definir un vector de acuerdo al contexto en el cual se está trabajando, la forma más amplia está enmarcada en el álgebra lineal, en la cual se definen espacios vectoriales y a sus elementos se les denomina vectores. Para una comprensión más sencilla, dentro del alcance de este libro, nos interesa únicamente estudiar el espacio vectorial

 $n$ , donde  $\mathbb R$  es el conjunto de los números reales y  $n \in \mathbb N$ , el cual permite definir lo que es un vector desde un punto de vista puramente geométrico o algebraico. Así, podemos decir que un vector es un elemento de la forma **, donde**  $a<sub>i</sub>$  **es un número real que se denomina coordenada i-ésima** del vector. Designaremos con  $\mathbb{R}^n$  al conjunto de estas **n-uplas**, que también se denomina espacio algebraico **n-dimensional**.

Simbólicamente tenemos:

$$
\mathbb{R}^n = \{ (a_1, a_2, ..., a_n) / a_1, a_2, ..., a_n \in \mathbb{R} \}
$$

En el caso particular que  $n = 2$ ,  $\mathbb{R}^2 = \{(a_1, a_2)/a_1, a_2 \in \mathbb{R}\}$ , representa el espacio de los vectores en el plano.

En cambio, con  $n = 3$  se tiene  $\mathbb{R}^3 = \{(a_1, a_2, a_3)/a_1, a_2, a_3 \in \mathbb{R}\}$ , que constituye el conjunto de vectores en el espacio.

Con  $n = 2$  o  $n = 3$ , podemos visualizar gráficamente los espacios correspondientes a  $\mathbb{R}^2$  y  $\mathbb{R}^3$ , a través de los **sistemas de coordenadas**.

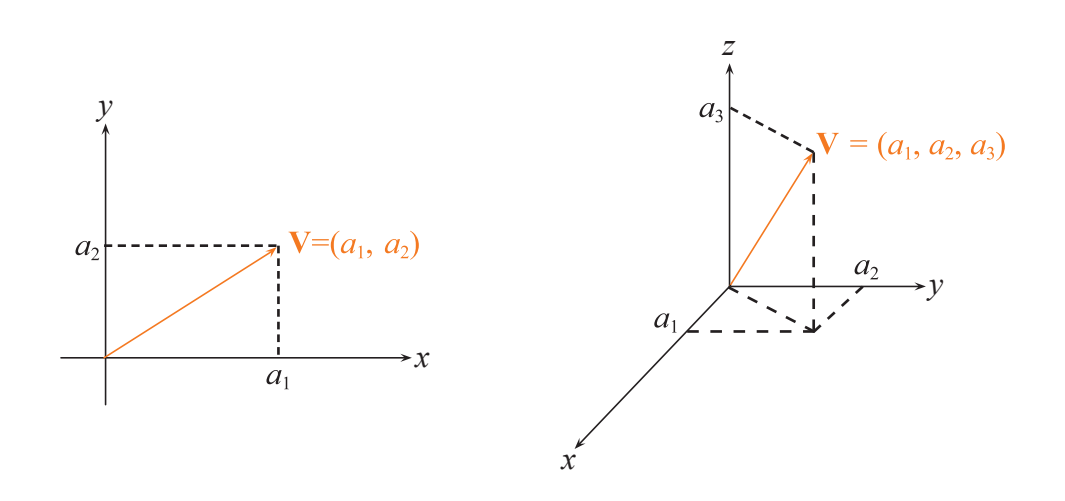

**Figura 9.1: Vectores en el Plano y en el Espacio.**

En el mundo físico existen magnitudes, todo aquello susceptible de ser medido (*medir es comparar magnitudes de la misma especie, una de las cuales se ha tomado como unidad*), que quedan perfectamente determinadas, dándoles un valor numérico en una unidad conveniente. Estas son las **magnitudes escalares**; así tenemos la presión ejercida por un gas en el interior de un recipiente, la temperatura en un lugar del espacio, el trabajo que se realiza al arrastrar un bulto desde un lugar a otro; luego, la presión, la temperatura y el trabajo son algunos ejemplos de magnitudes escalares.

## Vectores en el espacio

Sin embargo, existen otras magnitudes que necesitan, además del valor numérico asignado, una dirección y un sentido para quedar perfectamente determinadas. Si queremos situar (saber su posición) a un alumno en el interior de una clase respecto de la puerta, no nos bastaría con medir la distancia que existe entre el alumno y la puerta, sino que además habría que especificar la dirección. La posición de un objeto respecto de otro es una **magnitud vectorial**, también lo son la velocidad, la aceleración, etc.

Un vector libre, geométricamente puede ser caracterizado por un segmento orientado en el espacio, el cual contiene:

Un **origen**, a considerar cuando interese conocer el punto de aplicación del vector.

Una **dirección** o línea de acción, coincidente con la de la recta que la contiene o cualquier otra recta paralela.

Un **sentido**, que viene determinado por la punta de flecha localizada en el extremo del vector.

Definición 9.1 (Vector en el espacio)

Sean los escalares  $a_1, a_2, a_3 \in \mathbb{R}$ . Se define a un vector en el espacio como la terna ordenada  $(a_1, a_2, a_3)$  y se lo representa mediante una letra acentuada o una letra con una flecha en la parte superior:

$$
V = (a_1, a_2, a_3)
$$

 $a_1, a_2, a_3$  se denominan coordenadas del vector y representan el recorrido en cada dirección de los ejes del sistema de coordenadas X, Y, Z.

Esta definición es de carácter algebraico porque facilita realizar cálculos y operaciones con vectores.

#### **Ejemplo 9.1** Vectores en  $\mathbb{R}^3$ .

Grafique los siguientes vectores en  $\mathbb{R}^3$ :

a) 
$$
V_1 = (4, 2, -5)
$$

- b)  $V_2 = (0, -2, 4)$
- c)  $V_3 = (-3, 0, 5)$

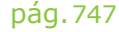

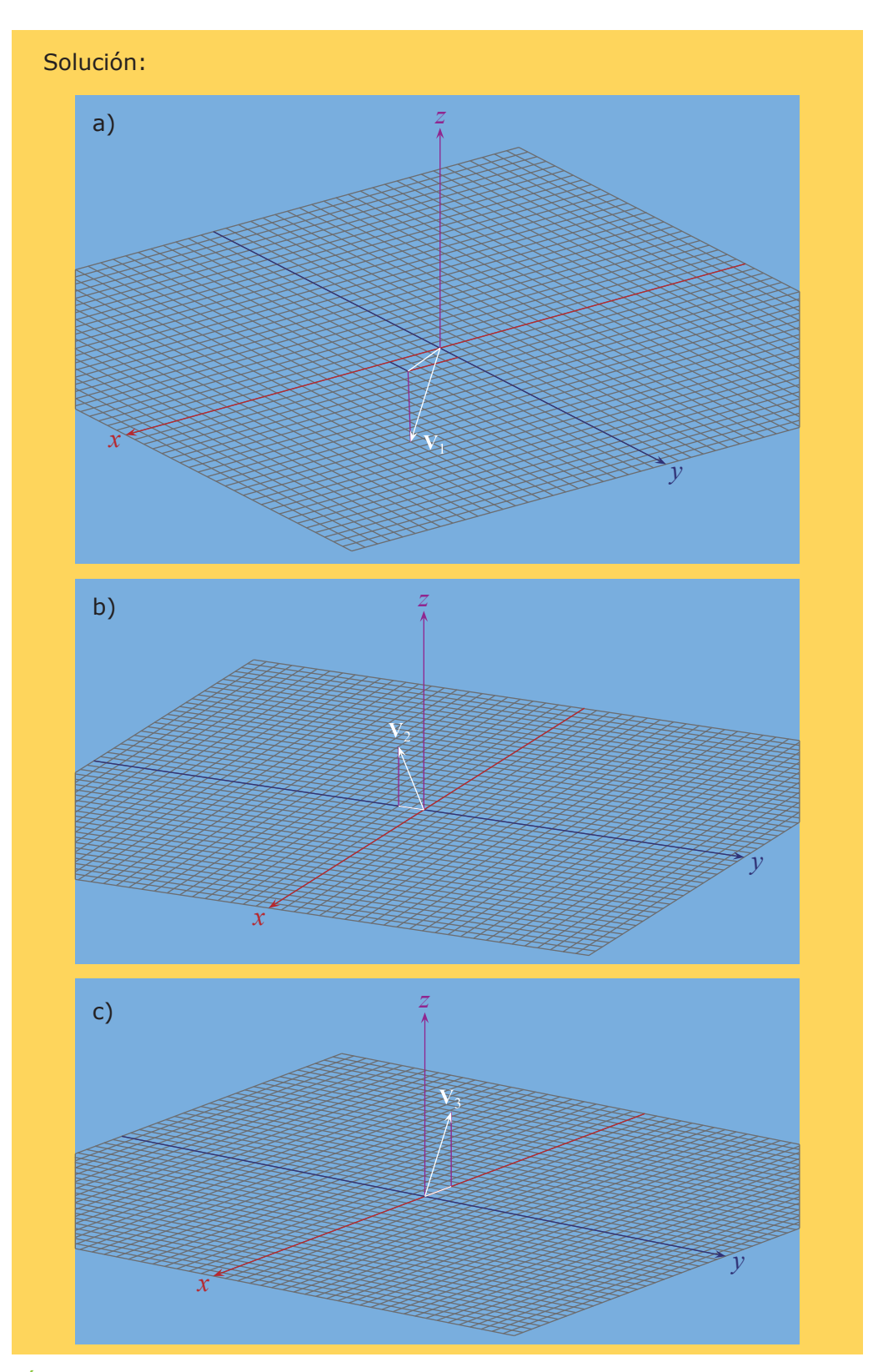

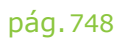

## Vectores en el espacio

La **magnitud**, **módulo** o **norma** de un vector, denotada por **||V||**, es la distancia de su recorrido, es decir, la longitud del segmento de recta correspondiente al vector:  $||\mathbf{V}|| = \sqrt{a_1^2 + a_2^2 + a_3^2}$ .

Se conoce como **vector cero** a un vector con recorrido nulo, el cual se denota por:

 $\mathbf{0} = (0, 0, 0)$ 

Por lo tanto, la magnitud de este vector es cero.

Desde el punto de vista geométrico, cualquier punto en el plano o el espacio se puede considerar como el vector libre cero, es decir, un vector cuyo origen y extremo final coinciden.

Similarmente, todo segmento de recta dirigido en el plano o en el espacio puede considerarse como un vector en  $\mathbb{R}^2$  o  $\mathbb{R}^3$ , respectivamente. Supongamos que el segmento de recta tiene su inicio en el punto **P** y su extremo final en el punto **Q**, a él podemos asociar el vector **V** = **Q** - **P** del espacio correspondiente. Este segmento de recta asociado a este vector **V**, que parte del origen y llega al punto **Q** - **P**, es equivalente al segmento de recta original que partía de **P** a **Q** y da lugar a la igualdad entre vectores.

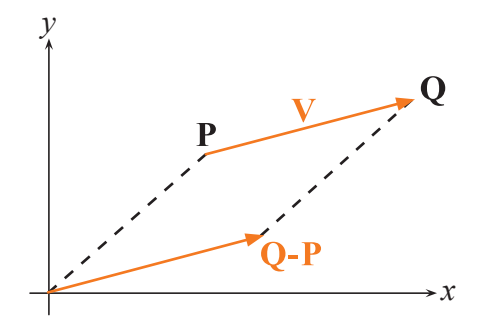

**Figura 9.2: Igualdad entre vectores.**

Los vectores  $V_1 = (a_1, a_2, a_3) \vee V_2 = (b_1, b_2, b_3)$  se dice que son **iguales**, si y sólo si tienen igual recorrido, es decir,

$$
(\mathbf{V}_1 = \mathbf{V}_2) \Leftrightarrow [(a_1 = b_1) \land (a_2 = b_2) \land (a_3 = b_3)]
$$

#### **9.2 Operaciones entre vectores**

#### **Objetivos**

Al finalizar esta sección el lector podrá:

- \* Definir e interpretar geométricamente las operaciones de suma vectorial y multiplicación de un vector por un escalar.
- \* Dados varios vectores, realizar una combinación lineal entre ellos.
- \* Demostrar propiedades de las operaciones entre vectores.
- \* Dado un conjunto de objetos, reconocer si es un espacio vectorial.
- \* Demostrar el teorema del producto escalar.
- \* Calcular la medida del ángulo que forman dos vectores.
- \* Aplicar las propiedades de las operaciones entre vectores respecto al producto escalar.
- \* Aplicar el concepto de vectores paralelos, vectores ortogonales, norma de un vector, empleando operaciones entre vectores.

#### Definición 9.2 (Suma vectorial)

Sean los vectores  $V_1 = (a_1, a_2, a_3)$  y  $V_2 = (b_1, b_2, b_3)$ , su suma se denota por  $V_1 + V_2$ , y sus coordenadas son  $(a_1 + b_1, a_2 + b_2, a_3 + b_4)$ .

Para su interpretación gráfica, el vector resultante de la suma representa la diagonal del paralelogramo formado por ambos vectores. También podemos colocar los vectores  $V_1$  y  $V_2$ , de modo que el punto final de  $V_1$  coincida con el punto inicial de  $V_2$ ; entonces el vector  $V_1 + V_2$  es el vector cuyo punto inicial coincide con el punto inicial de  $V_1$  y cuyo punto final coincide con el punto final de  $V_2$ .

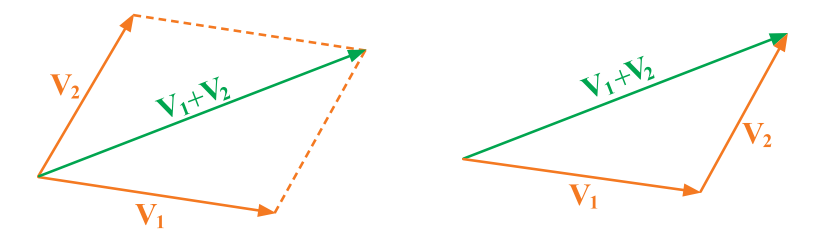

**Figura 9.3: Suma gráfica de vectores.**

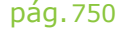

# Vectores en el espacio

La suma o adición vectorial cumple las siguientes propiedades:

| $\forall \mathbf{V}_1, \mathbf{V}_2 \in \mathbb{R}^3 [\mathbf{V}_1 + \mathbf{V}_2 = \mathbf{V}_2 + \mathbf{V}_1]$ | <b>Conmutativa</b>     |
|----------------------------------------------------------------------------------------------------|------------------------|
| $\forall V_1, V_2, V_3 \in \mathbb{R}^3 [(V_1 + V_2) + V_3 = V_1 + (V_2 + V_3)]$                                  | <b>Asociativa</b>      |
| $\exists 0 \in \mathbb{R}^3 \forall \mathbf{V} \in \mathbb{R}^3 \mathbf{[0 + V = V + 0 = V]}$                     | <b>Neutro aditivo</b>  |
| $\forall V \in \mathbb{R}^3 \exists (-V) \in \mathbb{R}^3 [V + (-V) = 0]$                                         | <b>Inverso aditivo</b> |

**Cuadro 9.1: Propiedades de la Suma Vectorial.**

Podemos caracterizar gráficamente la propiedad del **inverso aditivo** de la siguiente manera: el vector inverso aditivo de un vector dado **A** (o **B**) es otro vector de igual módulo y dirección, pero de sentido contrario al dado, denotado por  $-A$  (o  $-B$ ).

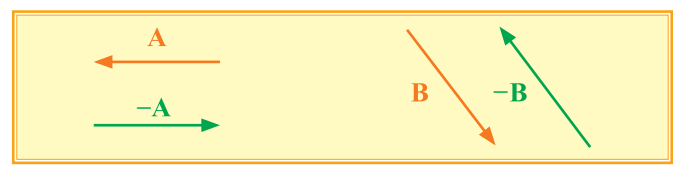

**Figura 9.4: Inversos Aditivos.**

**Ejemplo 9.2** Demostración de propiedades de los vectores.

Sean  $V_1$ ,  $V_2$ ,  $V_3$  vectores en  $\mathbb{R}^3$ , demuestre que  $(V_1 + V_2) + V_3 = V_1 + (V_2 + V_3)$ . Solución: Para la demostración consideraremos:  $V_1 = (a_1, a_2, a_3)$  $V_2 = (b_1, b_2, b_3)$  $V_3 = (c_1, c_2, c_3)$ Realizamos la suma entre  $V_1$  y  $V_2$ :  $V_1 + V_2 = (a_1 + b_1, a_2 + b_2, a_3 + b_3)$ Luego, entre  $(V_1 + V_2)$  y  $V_3$ :  $({\bf V}_1 + {\bf V}_2) + {\bf V}_3 = ((a_1 + b_1) + c_1, (a_2 + b_2) + c_2, (a_3 + b_3) + c_3)$ Por la propiedad asociativa de números reales, tenemos:  $({\bf V}_1 + {\bf V}_2) + {\bf V}_3 = (a_1 + (b_1 + c_1), a_2 + (b_2 + c_2), a_3 + (b_3 + c_3))$ 

De donde se obtiene que:

 $(V_1 + V_2) + V_3 = V_1 + (V_2 + V_3)$ 

Con lo que se demuestra la propiedad.

#### **Ejemplo 9.3** Suma vectorial.

Determine el valor de verdad de la siguiente proposición: "Si **U** y **V** son dos vectores en  $\mathbb{R}^3$  de igual norma, entonces  $||\mathbf{U} + \mathbf{V}|| = 2||\mathbf{U}||^n$ .

Solución:

Podemos notar que esta proposición es falsa, por lo tanto vamos a utilizar el método de demostración por contraejemplo.

Para ello, definimos dos vectores  $\bf{U}$  y  $\bf{V}$  tales que  $\bf{U} = -\bf{V}$ , así:

$$
U = (2, 3, 4)
$$
  

$$
V = (-2, -3, -4)
$$

Al realizar la suma y aplicar el módulo al vector resultante:

$$
\|\mathbf{U} + \mathbf{V}\| = \|2 - 2, 3 - 3, 4 - 4\| = \|(0, 0, 0)\|
$$
  

$$
\|\mathbf{U} + \mathbf{V}\| = 0
$$

Con lo que se concluye que  $||U + V|| \neq 2||U||$  ya que  $||\mathbf{U}|| = \sqrt{(2)^2 + (3)^2 + (4)^2} = \sqrt{29}$ , es decir que:  $0 \neq 2\sqrt{29}$ .

Definición 9.3 (Resta vectorial)

Sean los vectores  $V_1 = (a_1, a_2, a_3) \vee V_2 = (b_1, b_2, b_3)$ , su resta se denota por  $V_1 - V_2$  y sus coordenadas son  $(a_1 - b_1, a_2 - b_2, a_3 - b_3)$ .

Se puede observar que:  $V_1 - V_2 = V_1 + (-V_2)$ .

Para su interpretación gráfica, el vector resultante de la resta está sustentado en el lado faltante del triángulo que se forma con **V**1 y **V**2, para lo cual podemos colocar los vectores  $V_1$  y  $V_2$ , de modo que sus puntos iniciales coincidan, el vector  $V_1 - V_2$  es el vector cuyo punto inicial coincide con el punto final de  $V_2$  y cuyo punto final coincide con el punto final de  $V_1$ .

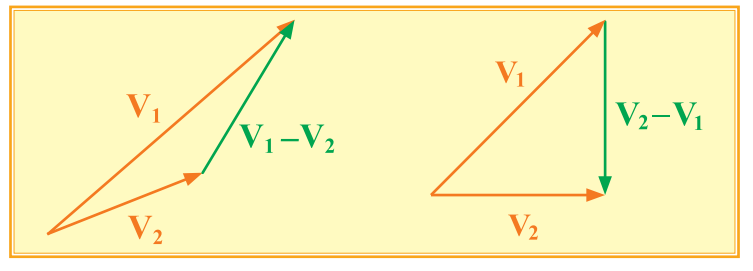

**Figura 9.5: Resta gráfica de vectores.**

### Vectores en el espacio

El vector  $V_2 - V_1$  tiene la misma magnitud y dirección del vector  $V_1 - V_2$ , pero sentido opuesto a este último. De aquí que la resta entre vectores no es conmutativa.

Definición 9.4 (Multiplicación de un vector por un escalar)

Sea el vector  $V = (a_1, a_2, a_3)$  y un escalar  $\mu \in \mathbb{R}$ , la multiplicación entre  $\mu$  y V se denota por  $\mu$ V y sus coordenadas son ( $\mu$ *a*<sub>1</sub>,  $\mu$ *a*<sub>2</sub>,  $\mu$ *a*<sub>3</sub>).

El vector µ**V** es un vector cuyo módulo es µ veces el módulo de **V**, de la misma dirección que **V** y de sentido igual al de **V**, si  $\mu > 0$ . Si  $\mu < 0$ , el sentido de µ**V** será contrario al del vector **V**.

Se puede observar que  $\mu V = 0$ , si y sólo si  $\mu = 0$  o  $V = 0$ .

El producto o multiplicación de un vector por un escalar posee las siguientes propiedades:

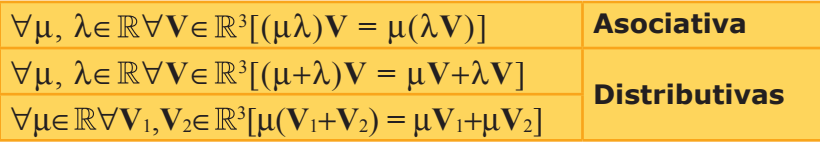

**Cuadro 9.2 Propiedades de la multiplicación de un vector por un escalar.**

**Ejemplo 9.4** Propiedades de los vectores.

Demuestre que si  $\mu$ ,  $\lambda \in \mathbb{R}$  y  $V \in \mathbb{R}^3$ , se cumple que:  $(\mu + \lambda)$ **V** =  $\mu$ **V** +  $\lambda$ **V**. Solución: Para nuestra demostración, conocemos que:  $\mu$ ,  $\lambda \in \mathbb{R}$  y  $V = (a_1, a_2, a_3)$ Así:  $(\mu + \lambda)V = (\mu + \lambda)(a_1, a_2, a_3)$ Realizamos el producto de un vector por un escalar.  $(\mu + \lambda)V = ((\mu + \lambda)a_1, (\mu + \lambda)a_2, (\mu + \lambda)a_3)$ Aplicando la propiedad distributiva de la suma de números reales, tenemos:  $(\mu + \lambda)V = (\mu a_1 + \lambda a_1, \mu a_2 + \lambda a_2, \mu a_3 + \lambda a_3)$ 

Aplicando la definición de suma de vectores:  $(\mu + \lambda)V = (\mu a_1, \mu a_2, \mu a_3) + (\lambda a_1, \lambda a_2, \lambda a_3)$ Aplicando la definición del producto de un vector por un escalar.  $(\mu + \lambda)V = \mu(a_1, a_2, a_3) + \lambda(a_1, a_2, a_3)$ Por lo tanto,  $(\mu + \lambda)V = \mu V + \lambda V$ , con lo que se demuestra la propiedad.

**Ejemplo 9.5** Operaciones entre vectores.

Dados los vectores  $V_1 = (5, 4, 2)$  y  $V_2 = (3, 2, 1)$ , determine:

a)  $V_1 + V_2$ 

- b)  $V_2 V_1$
- c)  $4V_1 3V_2$

Solución:

a) 
$$
V_1 + V_2 = (5 + 3, 4 + 2, 2 + 1)
$$
  
 $V_1 + V_2 = (8, 6, 3)$ 

b) 
$$
V_2 - V_1 = (3 - 5, 2 - 4, 1 - 2)
$$
  
 $V_2 - V_1 = (-2, -2, -1)$ 

c) 
$$
4V_1 - 3V_2 = 4(5, 4, 2) - 3(3, 2, 1)
$$
  
= (20, 16, 8) – (9, 6, 3)  
 $4V_1 - 3V_2 = (11, 10, 5)$ 

La multiplicación de un vector por un escalar permite definir una relación de paralelismo entre dos vectores.

#### Definición 9.5 (Vectores paralelos)

Dos vectores no nulos **V**1 y **V**2 son paralelos, si y sólo si el uno es múltiplo del otro, es decir, si existe un escalar  $\mu \neq 0$  tal que  $V_2 = \mu V_1$ , lo cual se denota por:  $V_1 \parallel V_2$ .

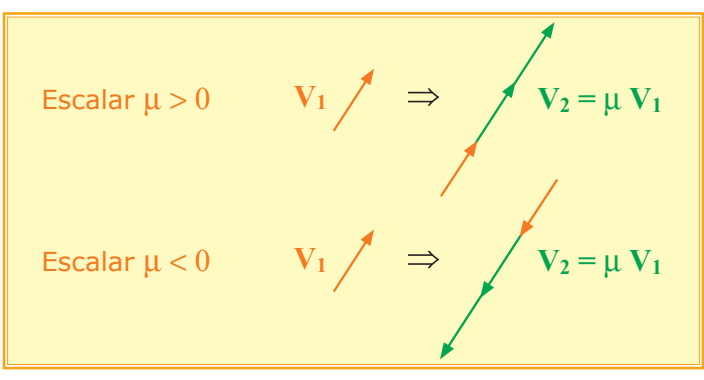

**Figura 9.6: Multiplicación de un Vector por un Escalar.**

## Vectores en el espacio

### **Ejemplo 9.6** Vectores paralelos.

Determine los valores de  $k \vee p$ , para los cuales  $V_1 \parallel V_2$ .

 $V_1 = (k, k + p, -2)$ 

 $V_2 = (-k-p, 2p, 4)$ 

Solución:

$$
V_1 = \mu V_2
$$

 $(k, k+p, -2) = \mu(-k-p, 2p, 4)$ 

De las terceras componentes y aplicando el principio de igualdad de vectores, se obtiene que  $\mu = -1/2$ .

Igualando las otras componentes, respectivamente, se tiene que los valores solicitados son:  $k = p = 0$ .

#### **Ejemplo 9.7** Vectores paralelos.

Determinar las coordenadas de un vector en  $\mathbb{R}^3$  tal que su módulo sea  $3 \text{ y }$  posea la misma dirección y sentido del vector  $V = (3, -1, 5)$ .

Solución:

Denominaremos **W** al vector solicitado:

$$
W = (a1, a2, a3)
$$

Como los vectores **W** y **V** deben tener la misma dirección, entonces:

$$
W\equiv \mu V
$$

$$
\mathbf{W} = \mu(3, -1, 5)
$$

$$
\mathbf{W} = (3\mu, -\mu, 5\mu)
$$

Si determinamos el módulo de **V**, tenemos:

$$
\|\mathbf{V}\| = \sqrt{(3)^2 + (-1)^2 + (5)^2}
$$
  
 
$$
\|\mathbf{V}\| = \sqrt{35}
$$

Luego, por condición del problema:

 $|| \mathbf{W} || = \mu \sqrt{35}$ 

Puesto que necesitamos que  $||W|| = 3$ , obtenemos el valor de  $\mu$ :

$$
\mu = \frac{\|\mathbf{W}\|}{\sqrt{35}}
$$

 $\mu = \frac{3}{\sqrt{2}}$  $\sqrt{35}$ 

De donde el vector **W** solicitado sería:

$$
\mathbf{W} = \frac{3}{\sqrt{35}} (3, -1, 5)
$$

$$
\mathbf{W} = \left(\frac{9}{\sqrt{35}}, -\frac{3}{\sqrt{35}}, \frac{15}{\sqrt{35}}\right)
$$

Verificando:

$$
\|\mathbf{W}\| = \sqrt{\left(\frac{9}{\sqrt{35}}\right)^2 + \left(-\frac{3}{\sqrt{35}}\right)^2 + \left(\frac{15}{\sqrt{35}}\right)^2}
$$

$$
\|\mathbf{W}\| = \sqrt{\frac{81}{35} + \frac{9}{35} + \frac{225}{35}}
$$

$$
\|\mathbf{W}\| = \sqrt{9}
$$

$$
\|\mathbf{W}\| = 3
$$

Las operaciones de suma y multiplicación por un escalar, permiten crear un concepto fundamental en la teoría del álgebra vectorial, el de **combinación lineal.**

2

#### Definición 9.6 (Combinación lineal)

Se denomina combinación lineal de los vectores  $V_1$ ,  $V_2$ , ...,  $V_n$  con los escalares  $c_1$ ,  $c_2$ , ...,  $c_n$ , al vector  $V = c_1V_1 + c_2V_2 + ... + c_nV_n$ .

Se dice que el conjunto de vectores  ${V_1, V_2, ..., V_n}$  generan todo el **espacio vectorial**  $\mathbb{R}^n$ , si cualquier vector de  $\mathbb{R}^n$  puede expresarse como combinación lineal de ellos. Dicho espacio vectorial debe tener definidas las operaciones descritas anteriormente, es decir, la suma vectorial y la multiplicación de un escalar por un vector.

### **Ejemplo 9.8** Espacio vectorial.

Determine los valores de  $k$ , para los cuales los vectores  $V_1 = (k, 1, 1)$ ,  $V_2 = (1, k, 1)$  y  $V_3 = (1, 1, k)$  generan el espacio vectorial  $\mathbb{R}^3$ .

Solución: Si  $V_1$ ,  $V_2$ , y  $V_3$  generan el espacio vectorial  $\mathbb{R}^3$ , para cualquier vector

### Vectores en el espacio

 ${\bf V}=(a_1, a_2, a_3)$ , existen constantes  $c_1, c_2, c_3$ , tales que:  $V = c_1 V_1 + c_2 V_2 + c_3 V_3$ .

Por lo cual,  $(a_1, a_2, a_3) = (kc_1, c_1, c_1) + (c_2, kc_2, c_2) + (c_3, c_3, kc_3)$ generándose un sistema de ecuaciones lineales con tres incógnitas, el mismo que se requiere sea consistente.

El siguiente S.E.L. entonces, debe tener solución para cualquier valor de  $a_1$ ,  $a_2$ ,  $a_3$ :

$$
\begin{cases}\na_1 = kc_1 + c_2 + c_3 \\
a_2 = c_1 + kc_2 + c_3\n\end{cases}
$$

 $a_3 = c_1 + c_2 + k c_3$ El S.E.L. tiene solución única si y sólo si *k* 1 1 1 *k* 1 1 1 *k*  $\neq 0$ .

Es decir:  $k^3 - 3k + 2 \neq 0$ .

Luego, el S.E.L. tiene solución única para los valores de *k* del conjunto  $\mathbb{R} - \{-2, 1\}.$ 

#### **Ejemplo 9.9** Espacio vectorial.

Demuestre que el conjunto de vectores {**i**, **j**, **k**}, definidos por:  $\mathbf{i} = (1, 0, 0)$ ,  $\mathbf{j} = (0, 1, 0)$ ,  $\mathbf{k} = (0, 0, 1)$  generan el espacio vectorial  $\mathbb{R}^3$ . Solución: En efecto, sea  $V = (a_1, a_2, a_3)$  un vector de  $\mathbb{R}^3$ . Entonces  $\overline{\bf V} = (a_1, 0, 0) + (0, a_2, 0) + (0, 0, a_3)$  $= a_1(1, 0, 0) + a_2(0, 1, 0) + a_3(0, 0, 1)$  $V = a_1 i + a_2 i + a_3 k$ 

Es decir, los escalares de la combinación lineal son las mismas componentes del vector.

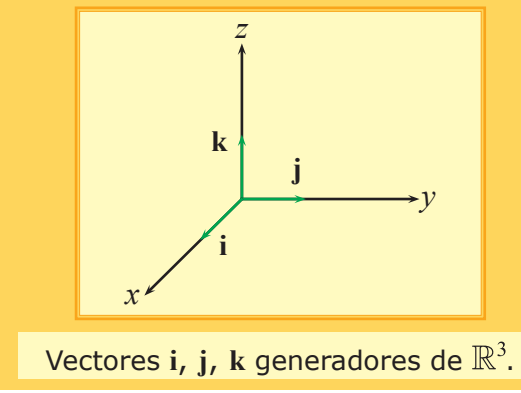

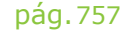

#### **Ejemplo 9.10** Espacio vectorial.

Analice si el conjunto *P* de polinomios con coeficientes reales de grado menor o igual que *n*, constituye un espacio vectorial.

Solución:

Para la demostración construimos dos polinomios de grado menor o igual que *n*:

$$
p(x) = a_n x^n + a_{n-1} x^{n-1} + \dots + a_1 x + a_0
$$
  
 
$$
q(x) = b_n x^n + b_{n-1} x^{n-1} + \dots + b_1 x + b_0
$$

La suma de los polinomios  $p(x)$  y  $q(x)$  es:

$$
p(x)+q(x) = (a_n+b_n)x^n+(a_{n-1}+b_{n-1})x^{n-1}+\ldots+(a_1+b_1)x+(a_0+b_0); \gamma,
$$

constituye un nuevo polinomio de grado menor o igual que *n*.

El producto de un polinomio de este conjunto por un escalar es:

$$
\mu p(x) = \mu(a_n x^n + a_{n-1} x^{n-1} + \dots + a_1 x + a_0)
$$

 $\mu p(x) = \mu a_n x^n + \mu a_{n-1} x^{n-1} + \ldots + \mu a_1 x + \mu a_0$ 

el cual constituye también un nuevo polinomio de grado menor o igual que *n*.

A partir de lo anterior, concluimos que efectivamente el conjunto *P* sí constituye un espacio vectorial.

#### **Ejemplo 9.11** Espacio vectorial.

Analice si el conjunto de matrices de orden 2 x 2 de la forma  $\begin{pmatrix} 0 & a \ b & a \end{pmatrix}$ refluitive un espacio vectorial.

Solución:

Tomamos dos matrices de orden 2 x 2 que correspondan a la forma dada:

$$
A = \begin{pmatrix} 0 & a_1 \\ b_1 & 0 \end{pmatrix} \qquad \qquad B = \begin{pmatrix} 0 & a_2 \\ b_2 & 0 \end{pmatrix}
$$

Sumamos *A* y *B* obteniendo:

$$
A + B = \begin{pmatrix} 0 & a_1 + a_2 \\ b_1 + b_2 & 0 \end{pmatrix}
$$

Si reemplazamos los valores de  $a_1 + a_2$  por  $a'$  y  $b_1 + b_2$  por  $b'$ , tenemos que:

$$
A + B = \begin{pmatrix} 0 & a' \\ b' & 0 \end{pmatrix}
$$

que es una matriz de orden 2 x 2 que conserva la forma original.

## Vectores en el espacio

Si multiplicamos la matriz  $A$  por un escalar  $\mu$ , tenemos:

$$
\mu A = \begin{pmatrix} 0 & \mu a_1 \\ \mu b_1 & 0 \end{pmatrix}
$$

Reemplazando  $\mu a_1$  y  $\mu b_1$  por  $a'$  y  $b'$  respectivamente:

$$
\mu A = \begin{pmatrix} 0 & a' \\ b' & 0 \end{pmatrix}
$$

que representa una matriz de orden 2 x 2 con la forma original.

De allí que este conjunto sí constituye un espacio vectorial y a cada matriz del conjunto se la puede considerar como un vector de dicho espacio.

Definición 9.7 (Producto escalar)

Sean los vectores  $V_1 = (a_1, a_2, a_3)$  y  $V_2 = (b_1, b_2, b_3)$ , su producto escalar se denota por  $V_1 \cdot V_2$  y se define como  $V_1 \cdot V_2 = a_1b_1 + a_2b_2 + a_3b_3$ .

En el espacio tridimensional  $\mathbb{R}^3$ , el producto escalar también denominado **producto punto** por su notación, es un tipo de "producto interno" que se puede definir en un espacio vectorial en general, y es una magnitud escalar que nos informa de la tendencia de los vectores a apuntar hacia un mismo sentido. Se puede definir como una función:

 $\bullet: \mathbb{R}^3 \times \mathbb{R}^3 \longrightarrow \mathbb{R}$ 

El producto escalar de vectores posee las siguientes propiedades:

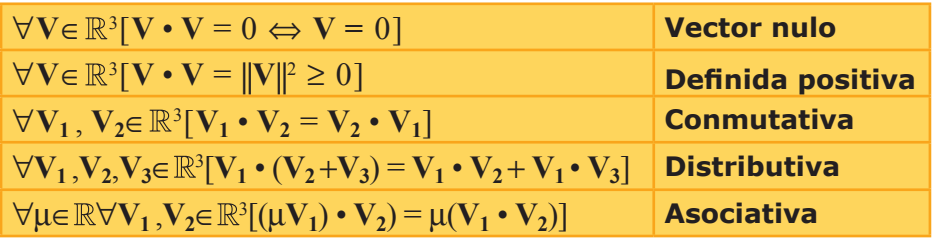

#### **Cuadro 9.3: Propiedades del producto escalar de vectores.**

Este producto es de mucha utilidad, porque permite medir el ángulo que forman dos vectores en el plano o en el espacio.

#### **Medida del ángulo entre dos vectores**

Sean  $V_1 = (a_1, a_2, a_3) \vee V_2 = (b_1, b_2, b_3)$ , dos vectores representados con el mismo origen **A**. Los vectores  $V_1$ ,  $V_2$  y  $V_1 - V_2$  forman un triángulo. El ángulo cuya medida es θ en el vértice **A** del triángulo es el ángulo que forman los vectores  $V_1 \vee V_2$ .

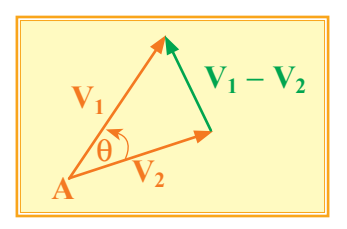

**Figura 9.7: Medida del Ángulo entre dos Vectores.**

Utilizando la ley del coseno se puede determinar la siguiente expresión:

$$
\|\mathbf{V}_1 - \mathbf{V}_2\|^2 = \|\mathbf{V}_1\|^2 + \|\mathbf{V}_2\|^2 - 2 \|\mathbf{V}_1\| \|\mathbf{V}_2\| \cos(\theta)
$$

O también:

 $(a_1-b_1)^2 + (a_2-b_2)^2 + (a_3-b_3)^2 = (a_1^2+a_2^2+a_3^2) + (b_1^2+b_2^2+b_3^2) - 2 ||V_1|| ||V_2|| \cos(\theta)$ Después de desarrollar los cuadrados y reducir términos, obtenemos:

$$
-2 (a_1b_1 + a_2b_2 + a_3b_3) = -2 ||V_1|| ||V_2|| cos(\theta)
$$

Y finalmente obtenemos.

$$
\mathbf{V}_1 \bullet \mathbf{V}_2 = ||\mathbf{V}_1|| ||\mathbf{V}_2|| \cos(\theta)
$$

Para este cálculo, se considera que  $0 \le \theta \le \pi$ .

#### Teorema 9.1 (Ángulo formado entre dos vectores)

Si  $V_1$  y  $V_2$  son dos vectores no nulos, el ángulo cuya medida es  $\theta$ , entre  $V_1$  y  $V_2$  está dado por:

$$
\theta = \arccos\left(\frac{\mathbf{V}_1 \cdot \mathbf{V}_2}{\|\mathbf{V}_1\| \|\mathbf{V}_2\|}\right)
$$

Definición 9.8 (Vectores ortogonales)

Dos vectores  $V_1 \vee V_2$  son ortogonales, si y sólo si  $V_1 \cdot V_2 = 0$ .

Geométricamente, la ortogonalidad es sinónimo de perpendicularidad, es decir, los vectores forman un ángulo recto entre ellos, y por lo tanto, θ = 90°. Esto se representa con  $V_1 \perp V_2$ .

### Vectores en el espacio

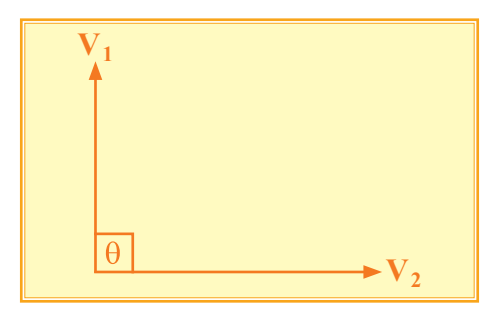

**Figura 9.8: Vectores Ortogonales.**

### **Ejemplo 9.12** Producto escalar.

Determine la medida del ángulo que forman entre sí los vectores V<sub>1</sub> **y**  $V_2$ , si se sabe que los vectores  $V_3 = V_1 + 2V_2$  **y**  $V_4 = 5V_1 - 4V_2$  son ortogonales y que además  $||V_1|| = ||V_2|| = 1$ .

Solución:

Dado que  $V_3$  y  $V_4$  son vectores ortogonales  $V_3 \cdot V_4 = 0$ , luego:

 $V_3 \cdot V_4 = (V_1 + 2V_2) \cdot (5V_1 - 4V_2) = 0$ 

$$
5V_1 \bullet V_1 - 4V_1 \bullet V_2 + 10V_2 \bullet V_1 - 8V_2 \bullet V_2 = 0
$$

Puesto que  $V_1 \cdot V_1 = ||V_1||^2 \vee V_2 \cdot V_2 = ||V_2||^2 \vee \text{ aplicando la propiedad}$ conmutativa del producto escalar, tenemos:

$$
5||V_1||^2 + 6V_1 \cdot V_2 - 8||V_2||^2 = 0
$$

Reemplazando la condición del problema, tal que  $||V_1|| = ||V_2|| = 1$ :

$$
5 + 6\mathbf{V}_1 \bullet \mathbf{V}_2 - 8 = 0
$$

Despejando el producto, se obtiene:

$$
6V_1 \bullet V_2 = 3
$$
  

$$
V_1 \bullet V_2 = \frac{1}{2}
$$

Aplicando la definición del producto escalar y denominando θ a la medida del ángulo entre  $V_1$  y  $V_2$ :

$$
\mathbf{V}_1 \cdot \mathbf{V}_2 = ||\mathbf{V}_1|| ||\mathbf{V}_2|| \cos(\theta) = \frac{1}{2}
$$
  
\n
$$
\cos(\theta) = \frac{1}{2}
$$
  
\n
$$
\theta = \arccos\left(\frac{1}{2}\right)
$$
  
\n
$$
\therefore \theta = \frac{\pi}{3} \text{ que es la medida del ángulo entre } \mathbf{V}_1 \vee \mathbf{V}_2.
$$

### **Ejemplo 9.13** Vectores en  $\mathbb{R}^3$ .

Se tienen los vectores  $V_1$ ,  $V_2$  y  $V_3$  en  $\mathbb{R}^3$ , tales que:

$$
\mathbf{V}_1 = \begin{pmatrix} 1 \\ 2 \\ k \end{pmatrix}, \quad \mathbf{V}_2 = \begin{pmatrix} k+2 \\ 3 \\ -1 \end{pmatrix}, \quad \mathbf{V}_3 = \begin{pmatrix} 1 \\ 2 \\ 1 \end{pmatrix}
$$

Hallar el valor de  $k$  para que  $V_1 + V_2$  sea ortogonal a  $V_3$ . Solución:

Realizamos la suma entre V<sub>1</sub> y V<sub>2</sub>:

$$
\mathbf{V_1} + \mathbf{V_2} = \begin{pmatrix} 1+k+2 \\ 2+3 \\ k-1 \end{pmatrix} = \begin{pmatrix} k+3 \\ 5 \\ k-1 \end{pmatrix}
$$

Luego, para que  $V_1 + V_2$  sea ortogonal a  $V_3$ , debe cumplirse que:

$$
(\mathbf{V}_1 + \mathbf{V}_2) \bullet \mathbf{V}_3 = 0
$$

Entonces:

$$
\begin{pmatrix} k+3 \\ 5 \\ k-1 \end{pmatrix} \bullet \begin{pmatrix} 1 \\ 2 \\ 1 \end{pmatrix} = 0
$$

 $k + 3 + 10 + k - 1 = 0$ 

Con lo cual, al despejar el valor de *k*, se tiene:

$$
2k=-12
$$

 $k = -6$ 

Verificación:

$$
\mathbf{V}_1 = \begin{pmatrix} 1 \\ 2 \\ -6 \end{pmatrix} \qquad \mathbf{V}_2 = \begin{pmatrix} -4 \\ 3 \\ -1 \end{pmatrix} \qquad \mathbf{V}_3 = \begin{pmatrix} 1 \\ 2 \\ 1 \end{pmatrix} \qquad \mathbf{V}_1 + \mathbf{V}_2 = \begin{pmatrix} -3 \\ 5 \\ -7 \end{pmatrix}
$$

 $(V_1 + V_2) \cdot V_3 = -3 + 10 - 7 = 0$ 

Teorema 9.2 (Desigualdad de Cauchy-Schwarz)

 $\mathbf{S}$ ean  $\mathbf{V}_1, \mathbf{V}_2 \in \mathbb{R}^3$ , entonces: $(\mathbf{V}_1 \cdot \mathbf{V}_2)^2 \leq (\mathbf{V}_1 \cdot \mathbf{V}_1) (\mathbf{V}_2 \cdot \mathbf{V}_2)$ .

### Vectores en el espacio

#### **Demostración:**

Si  $V_1 = 0$ , (vector nulo), ambos miembros de la desigualdad son ceros y por tanto el teorema es cierto.

Supongamos ahora que  $V_1 \neq 0$ , consideremos el vector  $U = V_2 + cV_1$ , donde *c* es un valor escalar. Realizando el producto punto de **U** con **U** y aplicando las propiedades del teorema anterior, obtenemos:

$$
0 \le U \cdot U = (V_2 + cV_1) \cdot (V_2 + cV_1) = (V_2 \cdot V_2) + 2(V_1 \cdot V_2)c + (V_1 \cdot V_1)c^2
$$

Pero la expresión  $(\mathbf{V}_2 \cdot \mathbf{V}_2) + 2(\mathbf{V}_1 \cdot \mathbf{V}_2)c + (\mathbf{V}_1 \cdot \mathbf{V}_1)c^2$  puede interpretarse como una función cuadrática $f(c) = (\dot{V}_1 \cdot \dot{V}_1)c^2 + 2(\dot{V}_1 \cdot \dot{V}_2)c + (\dot{V}_2 \cdot \dot{V}_2)$ , la cual geométricamente representa una parábola cóncava hacia arriba. Puesto que se ha demostrado que  $f(c) \ge 0$  para toda  $c$ , el discriminante de la ecuación cuadrática debe ser menor o igual que 0.

Entonces, se debe cumplir que:

$$
[2 (V_1 \cdot V_2)]^2 - 4(V_1 \cdot V_1) (V_2 \cdot V_2) \le 0
$$

O sea:

$$
(\mathbf{V}_1 \bullet \mathbf{V}_2)^2 \leq (\mathbf{V}_1 \bullet \mathbf{V}_1) (\mathbf{V}_2 \bullet \mathbf{V}_2)
$$

Tal como se quería demostrar.

La desigualdad de Cauchy-Schwarz permite obtener un resultado importante, válido para la norma de la suma  $V_1 + V_2$  que tiene una interpretación geométrica sencilla. Con la ayuda de las propiedades del producto escalar y de la norma, podemos establecer que:

$$
||\mathbf{V}_1 + \mathbf{V}_2||^2 = (\mathbf{V}_1 + \mathbf{V}_2) \cdot (\mathbf{V}_1 + \mathbf{V}_2)
$$
  
= (\mathbf{V}\_1 \cdot \mathbf{V}\_1) + (\mathbf{V}\_1 \cdot \mathbf{V}\_2) + (\mathbf{V}\_2 \cdot \mathbf{V}\_1) + (\mathbf{V}\_2 \cdot \mathbf{V}\_2)  
 
$$
||\mathbf{V}_1 + \mathbf{V}_2||^2 = ||\mathbf{V}_1||^2 + ||\mathbf{V}_2||^2 + 2(\mathbf{V}_1 \cdot \mathbf{V}_2)
$$

En la última expresión todos los sumandos son números reales, y al tomar el valor absoluto, se plantea:

$$
||V_1 + V_2||^2 \le ||V_1||^2 + ||V_2||^2 + 2|(V_1 \cdot V_2)|
$$

Por la desigualdad de Cauchy-Schwarz:

$$
||\mathbf{V}_1 + \mathbf{V}_2||^2 \le ||\mathbf{V}_1||^2 + ||\mathbf{V}_2||^2 + 2||\mathbf{V}_1|| ||\mathbf{V}_2||
$$
  
\n
$$
\Rightarrow ||\mathbf{V}_1 + \mathbf{V}_2||^2 \le (||\mathbf{V}_1|| + ||\mathbf{V}_2||)^2
$$
  
\n
$$
\Rightarrow ||\mathbf{V}_1 + \mathbf{V}_2|| \le ||\mathbf{V}_1|| + ||\mathbf{V}_2||
$$

Esta desigualdad se denomina **desigualdad triangular**.

En función del producto punto, se puede definir la norma de un vector.

Definición 9.9 (Norma de un vector)

$$
\text{ Sea } V = (a_1, a_2, a_3) \in \mathbb{R}^3. \text{ La norma de } V \text{ está dada por } ||V|| = \sqrt{V \cdot V}
$$

**Ejemplo 9.14** Norma de un vector.

 $||(0, \sqrt{2}, -2)|| = \sqrt{6}$  $||(3, -4, 0)|| = 5$  $||(1, -\sqrt{10}, -5)|| = 6$ 

Se puede demostrar la siguiente propiedad de la norma de un vector.

 $\forall \alpha \in \mathbb{R}, \forall V \in \mathbb{R}^3$   $\left[ \|\alpha V\| \right] = |\alpha| \|V\|$ 

Esta propiedad puede facilitar cálculos de normas con números fraccionarios o que emplean notación científica, como se muestra a continuación.

#### **Ejemplo 9.15** Norma de un vector.

Determine la norma de los siguientes vectores:

a) 
$$
\left(\frac{1}{2}, \frac{1}{4}, -1\right)
$$

b) 
$$
(-100, -200, -500)
$$

Solución:

El vector del literal a) se lo puede expresar como  $\frac{1}{4}(2, 1, -4)$ . Por la propiedad anterior,

$$
\left\| \frac{1}{4} (2, 1, -4) \right\| = \frac{1}{4} \| (2, 1, -4) \| = \frac{1}{4} \sqrt{2^2 + 1^2 + (-4)^2} = \frac{1}{4} \sqrt{21}.
$$

El vector del literal b) se lo puede expresar como  $-100(1, 2, 5)$ . Por la propiedad anterior,

 $|| -100(1, 2, 5)|| = 100||(1, 2, 5)|| = 100 \sqrt{1^2 + 2^2 + 5^2} = 100 \sqrt{30}.$ 

# Vectores en el espacio

### **9.3 Vectores unitarios**

#### **Objetivos**

Al finalizar esta sección el lector podrá:

- \* Calcular vectores unitarios sobre una dirección dada.
- \* Dados dos vectores, calcular la proyección escalar y vectorial especificada entre ellos.

Un vector **V** se dice unitario si su norma es la unidad, es decir, si  $||V|| = 1$ .

**Ejemplo 9.16** Vectores unitarios.

Son vectores unitarios:

 $V=(0,-1,0)$  $V = \left(\frac{\sqrt{2}}{2}, 0, -\right)$ 1  $\sqrt{2}$ 

Una consecuencia inmediata de esta definición es que los vectores **i**, **j**, **k** son vectores unitarios.

Si **V** es un vector diferente de cero,  $\frac{V}{\|\mathbf{V}\|}$  es un vector unitario cuya dirección

es la misma que la del vector **V**.

### **Proyecciones escalares y vectoriales**

Una consecuencia inmediata de lo anterior, es la definición de la **proyección vectorial** (ortogonal) de un vector  $V_1$  sobre otro  $V_2$ , denotada por  $\overline{\text{Proj}_{V_x} V_1}$ , que es el vector que se obtiene al proyectar una perpendicular desde **V1** sobre **V2**, como se observa en la figura:

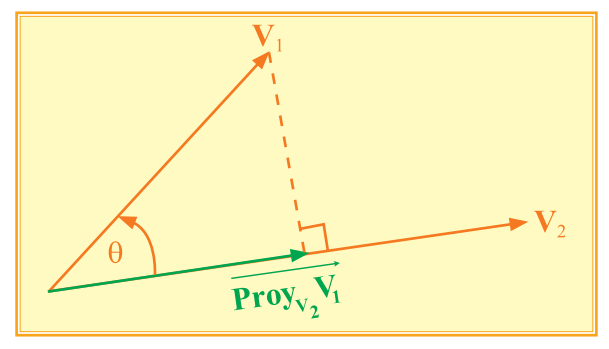

**Figura 9.9: Proyección escalar y vectorial de**  $V_1$  **sobre**  $V_2$ **.** 

Esta proyección vectorial puede ser obtenida multiplicando un valor escalar por el vector unitario en la dirección de **V2**. Este escalar, en valor absoluto, se conoce como la norma de la proyección vectorial:  $\|\operatorname{Proj}_{V_2} V_1\|$  y se denomina también **proyección escalar** de  $V_1$  sobre  $V_2$ .

De la geometría de triángulos rectángulos, la proyección escalar se puede obtener con:

**Proy**<sub>V<sub>2</sub></sub>V<sub>1</sub> =  $||V_1||$  *cos* (θ); y aplicando el Teorema 9.1 se tiene que:

$$
Proj_{V_2}V_1 = \frac{V_1 \cdot V_2}{\|V_2\|}
$$

La proyección vectorial de  $V_1$  en la dirección de  $V_2$ , se puede obtener con

$$
\overrightarrow{\mathbf{Prov}_{V_2}V_1} = \frac{V_1 \cdot V_2}{\|V_2\|^2} V_2
$$

**Ejemplo 9.17** Producto escalar.

Dados los vectores  $V_1 = (1, 0, -1)$  y  $V_2 = (-1, 2, 3)$ , calcule: a)  $V_1 \cdot V_2$ b)  $\|V_1\|$ c)  $\mathbf{Proj}_{\mathbf{V}_1}\mathbf{V}_2$ d)  $\textbf{Prov}_1\textbf{V}_2$ Solución: a)  $V_1 \cdot V_2 = (1)(-1) + (0)(2) + (-1)(3)$  $=-1+0-3$  $V_1 \bullet V_2 = -4$ b)  $\|\mathbf{V}_1\| = \sqrt{(1)^2 + (0)^2 + (-1)^2}$  $||V_1|| = \sqrt{2}$ c) Proy<sub>V<sub>1</sub></sub>V<sub>2</sub> =  $\frac{V_2 \cdot V_1}{||V||}$  $\text{Proj}_{V_1} V_2 = \frac{V_2}{\|V_1\|}$ **Proy**<sub>V<sub>1</sub></sub>**V**<sub>2</sub> =  $\frac{-4}{\sqrt{2}}$  $\sqrt{2}$ **Proy**<sub>V<sub>1</sub></sub>**V**<sub>2</sub> =  $-2\sqrt{2}$ d)  $\overrightarrow{Proy}_{V_1} \overrightarrow{V_2} = \frac{V_2 \cdot V_1}{\|V_1\|^2} V_1$ **Proy**<sub>V<sub>1</sub></sub>**V**<sub>2</sub> =  $-2\sqrt{2}$   $\frac{(1, 0, -1)}{\sqrt{2}}$  $\sqrt{2}$ **Proy**<sub>V<sub>1</sub></sub>**V**<sub>2</sub> = (-2, 0, 2)

# Vectores en el espacio

### **Ejemplo 9.18** Vectores en  $\mathbb{R}^3$ .

Determine el vector **V** cuya norma es igual a la proyección escalar del vector  $V_1 = (1, 2, 3)$  sobre el vector  $V_2 = (1, -1, 2)$  y que es paralelo al vector  $V_3 = (2, -1, -2)$ .

Solución:

Determinemos la proyección escalar de  $V_1$  sobre  $V_2$ :

**Proy**<sub>V<sub>2</sub></sub>V<sub>1</sub> = 
$$
\frac{(1, 2, 3) \cdot (1, -1, 2)}{\sqrt{(1)^2 + (-1)^2 + (2)^2}}
$$
  
\n**Proy**<sub>V<sub>2</sub></sub>V<sub>1</sub> =  $\frac{1 - 2 + 6}{\sqrt{6}}$   
\n**Proy**<sub>V<sub>2</sub></sub>V<sub>1</sub> =  $\frac{5}{\sqrt{6}}$   
\n**Proy**<sub>V<sub>2</sub></sub>V<sub>1</sub> =  $\frac{5\sqrt{6}}{6}$ 

Si denominamos **V** al vector cuyas coordenadas queremos encontrar, tenemos que:

$$
\|\mathbf{V}\| = \frac{5\sqrt{6}}{6}
$$

Por condición de paralelismo:  $V||V_3$ , luego:  $V = \mu V_3$ 

$$
||\mathbf{V}|| = \mu||\mathbf{V}_3||
$$

Reemplazando las normas de **V** y **V3**:

$$
\frac{5\sqrt{6}}{6} = \mu\sqrt{(2)^2 + (-1)^2 + (-2)^2}
$$
  
\n
$$
\frac{5\sqrt{6}}{6} = \mu\sqrt{9}
$$
  
\n
$$
\mu = \frac{5\sqrt{6}}{(6)(3)}
$$
  
\n
$$
\mu = \frac{5\sqrt{6}}{18}
$$
  
\nLuego, el vector **V** estaría dado por:  
\n
$$
\mathbf{V} = \frac{5\sqrt{6}}{18} (2, -1, -2)
$$
  
\n
$$
\mathbf{V} = \left(\frac{5\sqrt{6}}{9}, -\frac{5\sqrt{6}}{18}, -\frac{5\sqrt{6}}{9}\right)
$$

Comprobación:

$$
\|\mathbf{V}\| = \sqrt{\left(\frac{5\sqrt{6}}{9}\right)^2 + \left(-\frac{5\sqrt{6}}{18}\right)^2 + \left(-\frac{5\sqrt{6}}{9}\right)^2}
$$

$$
\|\mathbf{V}\| = \sqrt{\frac{150}{81} + \frac{150}{324} + \frac{150}{81}} = \sqrt{\frac{1350}{324}} = \frac{5\sqrt{6}}{6} = \frac{5\sqrt{6}}{18} \|\mathbf{V}_3\|
$$

El lector puede verificar que otra forma de obtener **V** es multiplicando ||**V**|| por un vector unitario de **V3**.

### **Ejemplo 9.19** Proyecciones escalar y vectorial.

Determine la proyección escalar y vectorial del vector  $V_1 = 2i - j + 3k$ sobre la dirección del vector  $V_2 = i - 3j - k$ .

Solución:

a) Proy<sub>V<sub>2</sub></sub>V<sub>1</sub> = 
$$
\frac{(2, -1, 3) \cdot (1, -3, -1)}{\sqrt{(1)^{2} + (-3)^{2} + (-1)^{2}}}
$$

$$
= \frac{2 + 3 - 3}{\sqrt{11}}
$$

$$
= \frac{2}{\sqrt{11}} \cdot \frac{\sqrt{11}}{\sqrt{11}}
$$
Proy<sub>V<sub>2</sub></sub>V<sub>1</sub> = 
$$
\frac{2\sqrt{11}}{11}
$$

b) 
$$
\overrightarrow{\text{Proj}_V_2 V_1} = \frac{(2, -1, 3) \cdot (1, -3, -1)}{(\sqrt{11})^2} (1, -3, -1)
$$
  

$$
= \frac{2}{11} (1, -3, -1)
$$
  
 $\overrightarrow{\text{Proj}_V_2 V_1} = \left(\frac{2}{11}, -\frac{6}{11}, -\frac{2}{11}\right)$ 

## Vectores en el espacio

#### **9.4 Producto vectorial**

#### **Objetivos**

Al finalizar esta sección el lector podrá:

- \* Dados dos vectores, calcular el producto vectorial entre ellos.
- \* Demostrar el teorema de la norma del producto vectorial entre vectores.
- \* Aplicar las propiedades de las operaciones entre vectores respecto al producto vectorial.

#### Definición 9.10 (Producto vectorial)

Sean los vectores  $V_1 = (a_1, a_2, a_3) \vee V_2 = (b_1, b_2, b_3)$ , su producto vectorial se denota por  $V_1 \times V_2$  y se define como:

$$
\mathbf{V}_1 \times \mathbf{V}_2 = (a_2b_3 - a_3b_2, a_3b_1 - a_1b_3, a_1b_2 - a_2b_1).
$$

En el espacio tridimensional  $\mathbb{R}^3$ , el producto vectorial también denominado **producto cruz** de dos vectores por su notación, se puede definir en un espacio vectorial en general, y es una magnitud vectorial relacionada con la generación de un vector ortogonal al plano formado por los vectores que intervienen en la operación. Se puede definir el producto cruz como:

$$
x\colon \mathbb{R}^3 \times \mathbb{R}^3 \rightarrow \mathbb{R}^3
$$

La definición del producto cruz se obtiene mediante la notación de determinantes:

$$
\mathbf{V}_1 \times \mathbf{V}_2 = \begin{vmatrix} \mathbf{i} & \mathbf{j} & \mathbf{k} \\ a_1 & a_2 & a_3 \\ b_1 & b_2 & b_3 \end{vmatrix} = (a_2b_3 - a_3b_2, a_3b_1 - a_1b_3, a_1b_2 - a_2b_1)
$$

### **Ejemplo 9.20** Producto vectorial.

Encuentre el producto cruz entre  $V_1 \vee V_2$ , si  $V_1 = (1, 0, -3) \vee V_2 = (2, 1, -1)$ . Solución:

$$
\mathbf{V}_1 \times \mathbf{V}_2 = \begin{vmatrix} \mathbf{i} & \mathbf{j} & \mathbf{k} \\ 1 & 0 & -3 \\ 2 & 1 & -1 \end{vmatrix} = (3, -5, 1)
$$

Sean  $V_1$ ,  $V_2$ ,  $V_3$  vectores de  $\mathbb{R}^3$  γ λ, β valores escalares, las principales propiedades del producto vectorial son:

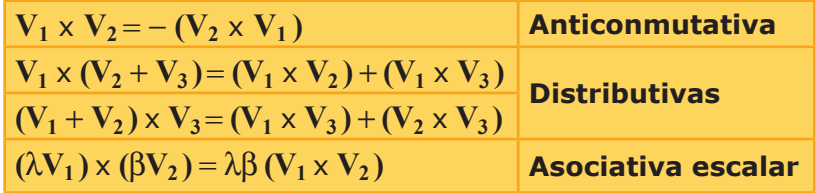

**Cuadro 9.4: Propiedades del producto vectorial.**

El vector que resulta del producto cruz es ortogonal al plano que contiene los vectores que se están multiplicando:

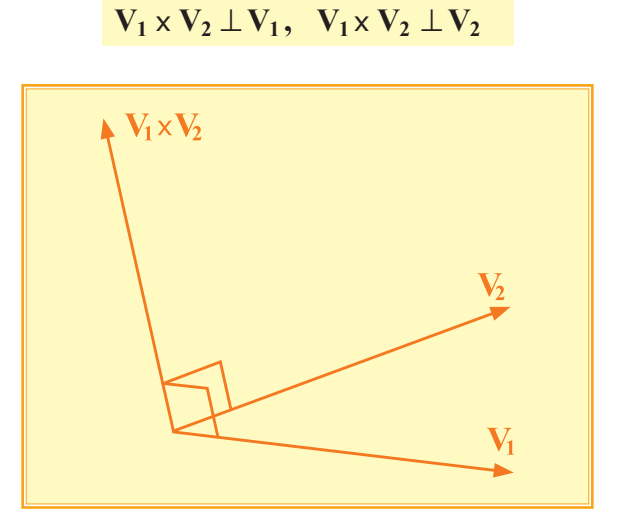

**Figura 9.10: Vector**  $V_1 \times V_2$  ortogonal a  $V_1 \times V_2$ .

# Vectores en el espacio

Otras propiedades son:

 $V_1 \times V_2 = 0$  si y sólo si  $V_1 \vee V_2$  son paralelos  $(V_1 \times V_2) \cdot V_3 = V_1 \cdot (V_2 \times V_3)$  $||\mathbf{V}_1 \times \mathbf{V}_2||^2 = ||\mathbf{V}_1||^2 ||\mathbf{V}_2||^2 - (\mathbf{V}_1 \cdot \mathbf{V}_2)^2$ 

**Cuadro 9.5: Otras propiedades del producto vectorial.**

A partir de esta última propiedad:

$$
||\mathbf{V}_1 \times \mathbf{V}_2||^2 = ||\mathbf{V}_1||^2 ||\mathbf{V}_2||^2 - (\mathbf{V}_1 \cdot \mathbf{V}_2)^2
$$
  
=  $||\mathbf{V}_1||^2 ||\mathbf{V}_2||^2 - ||\mathbf{V}_1||^2 ||\mathbf{V}_2||^2 \cos^2(\theta)$   
=  $||\mathbf{V}_1||^2 ||\mathbf{V}_2||^2 (1 - \cos^2(\theta))$   
 $||\mathbf{V}_1 \times \mathbf{V}_2||^2 = ||\mathbf{V}_1||^2 ||\mathbf{V}_2||^2 \text{ sen}^2(\theta)$ 

Extrayendo raíces cuadradas, se obtiene el denominado teorema de la norma del producto cruz, que a continuación se describe.

Teorema 9.3 (Norma del producto cruz)

Si  $V_1$  y  $V_2$  son dos vectores no nulos, y  $\theta$  la medida del ángulo que forman entre ellos, entonces:

 $||V_1 \times V_2|| = ||V_1|| ||V_2|| \text{sen}(\theta); \quad 0 \le \theta \le \pi.$ 

Otra propiedad importante del producto cruz, que facilita los cálculos, es la que indica que el producto cruz de los vectores unitarios **i**, **j**, **k** se puede calcular así:

**i** x **j** = **k**, es un vector unitario ortogonal a **i** y a **j**

**j** x **k** = **i**, es un vector unitario ortogonal a **j** y a **k**

**k** x **i** = **j**, es un vector unitario ortogonal a **k** y a **i**

El cual se ilustra como un producto en orden cíclico en el sentido horario:

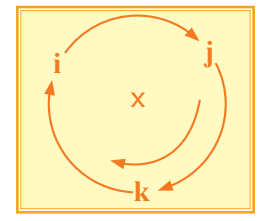

**Figura 9.11: Producto cruz de vectores i, j, k.**

Así, para el cálculo del producto cruz no hace falta la evaluación del determinante, sino que se multiplica directamente.

#### **Ejemplo 9.21** Producto vectorial.

Encuentre el producto vectorial entre  $V_1=(3, -2, 1)$  y  $V_2=(4, 2, -3)$ . Solución:

$$
V_1 \times V_2 = (3\mathbf{i} - 2\mathbf{j} + \mathbf{k}) \times (4\mathbf{i} + 2\mathbf{j} - 3\mathbf{k})
$$
  
= 12(ixi)+6(ixi)-9(ixk)-8(jxi)-4(jxi)+6(jxk)+4(kxi)  
+2(kxi)-3(kxk)  
= 6k + 9j + 8k + 6i + 4j - 2i  

$$
V_1 \times V_2 = 4\mathbf{i} + 13\mathbf{j} + 14\mathbf{k}
$$

**Ejemplo 9.22** Producto vectorial.

Dados los vectores  $V_1 = (3, 2, 5)$ ,  $V_2 = (-3, 1, 3)$  y  $V_3 = (-1, 2, 4)$  calcule: a)  $V_1 \times V_2$ b)  $(V_2 \times V_1) \times V_3$ c)  $V_1 \times (V_2 - V_3)$ Solución: a)  $V_1 \times V_2 =$  $=$ **i**  $(6 - 5) -$ **i**  $(9 +15) +$ **k**  $(3 + 6)$ **i j k** 3 2 1 5  $-3$  1 3  $V_1 \times V_2 = i - 24j + 9k$ b)  $(V_2 \times V_1) \times V_3 = -(V_1 \times V_2) \times V_3$ = - (**i** - 24**j** + 9**k**) x (-**i** + 2**j** + 4**k**) = **i j k** 24  $-1$  2 4  $-1$  24  $-9$  $=$ **i**  $(96 + 18) -$ **j**  $(-4 - 9) +$ **k**  $(-2 + 24)$  $(V_2 \times V_1) \times V_3 = 114i + 13i + 22k$ c)  $V_1 \times (V_2 - V_3) = (V_1 \times V_2) - (V_1 \times V_3)$  $=$ **j**  $(8 - 10) -$ **j**  $(12 + 5) +$ **k**  $(6 + 2)$  $V_1 \times (V_2 - V_3) = (i - 24j + 9k) - (-2i - 17j + 8k)$  $V_1 \times V_2 = i - 24j + 9k$  $V_1 \times V_3 =$ **i j k** 3 2 2 5  $-1$  2 4  $V_1 \times V_3 = -2i - 17j + 8k$  $= (1 + 2)\mathbf{i} + (-24 + 17)\mathbf{j} + (9 - 8)\mathbf{k}$  $V_1 \times (V_2 - V_3) = 3i - 7i + k$ 

### Vectores en el espacio

### **9.5 Aplicaciones geométricas del producto vectorial**

#### **Objetivos**

Al finalizar esta sección el lector podrá:

- \* Interpretar geométricamente la norma del producto cruz entre dos vectores.
- \* Calcular el área de la superficie de un triángulo definido por tres puntos no colineales.
- \* Calcular el volumen de un paralelepípedo definido por cuatro puntos no coplanares.

#### **Área de la superficie de un paralelogramo**

La norma del vector  $V_1 \times V_2$  representa el área de la superficie del paralelogramo, cuyos lados adyacentes tienen por longitud  $||V_1|| \times ||V_2||$ .

Observe que la altura *h* puede ser calculada con la expresión:

 $h = ||V_1||$  *sen*( $\theta$ )

El área de la superficie del paralelogramo es la longitud de la base por la longitud de la altura:

 $A = ||V_2|| h$ 

Utilizando el Teorema 9.3 del producto vectorial, se obtiene la expresión:

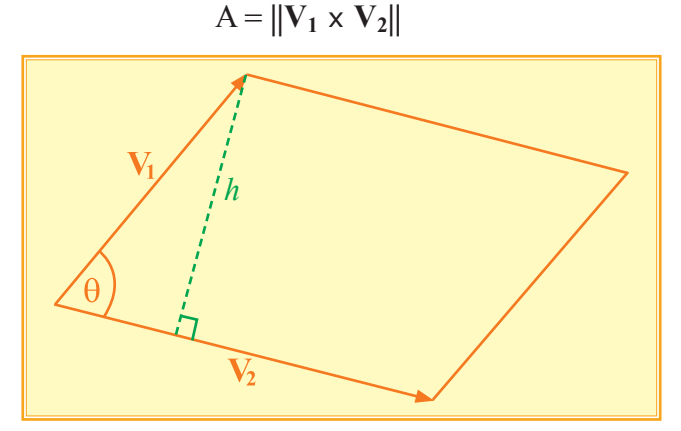

**Figura 9.12: Paralelogramo sustentado en**  $V_1$  **y**  $V_2$ **.** 

Esto da una buena ilustración geométrica a la norma del producto vectorial. Como caso particular, si  $\theta = 0$ ,  $V_1 \times V_2 = 0$ . Es decir, que el producto vectorial de vectores paralelos es siempre igual al vector cero, puesto que no se forma el paralelogramo.

### **Ejemplo 9.23** Área de la superficie de un triángulo.

Encuentre el área de la superficie del triángulo **ABC**, cuyos vértices son los puntos: **A**(1, 2, 3), **B**(1, 2, 4) y **C**(-2, 4, 1).

Solución:

Sean  $V_1$  y  $V_2$  los vectores correspondientes a los segmentos  $\overline{AB}$  y **AC**, respectivamente.

$$
V_1 = (0, 0, 1)
$$

 $V_2 = (-3, 2, -2)$ 

El área de la superficie del triángulo corresponde a la mitad del área de la superficie del paralelogramo.

$$
\mathbf{V}_1 \times \mathbf{V}_2 = \begin{vmatrix} \mathbf{i} & \mathbf{j} & \mathbf{k} \\ 0 & 0 & 1 \\ -3 & 2 & -2 \end{vmatrix} = (-2, -3, 0)
$$
  

$$
\mathbf{A}_{\text{AABC}} = \frac{1}{2} ||\mathbf{V}_1 \times \mathbf{V}_2||
$$

$$
= \frac{1}{2} \sqrt{(-2)^2 + (-3)^2 + (0)^2}
$$

$$
\mathbf{A}_{\text{AABC}} = \frac{\sqrt{13}}{2} u^2
$$

### **Ejemplo 9.24** Producto vectorial.

Si los vectores  $V_1$  y  $V_2$  determinan en  $\mathbb{R}^3$  un paralelogramo, cuya superficie tiene área **A**, si entre ellos se define un ángulo de medida  $\theta$ , y si además  $||V_1|| = \sqrt{2}$  y  $||V_2|| = A||V_1||$ , determine la medida de θ en radianes.

Solución:

 $A = ||V_1 \times V_2||$  $A = ||V_1|| ||V_2||$   $\text{sen}(\theta)$  $A = (\sqrt{2}) (A) (\sqrt{2})$ *sen* $(\theta)$  Área de la superficie del paralelogramo.

Definición de norma del producto cruz.

Reemplazo de  $||V_1|| \vee ||V_2||$  según las condiciones del problema.

Multiplicación de ambos miembros por  $\frac{1}{\mathbf{A}}$ ,  $\neg(\mathbf{A}=0)$ .

Despejamos la medida de θ.

2  $\textit{sen}(\theta) = \frac{1}{2}$  $\theta = arcsen\left(\frac{1}{2}\right)$  $\theta = \frac{\pi}{6}$ 

 $A = 2A$ *sen*( $\theta$ )

# Vectores en el espacio

### **Ejemplo 9.25** Vectores unitarios.

Determine las coordenadas del vector unitario **V** ortogonal a los  $\text{vectors } A = 2i - 6j - 3k \times B = 4i + 3j - k.$ 

Solución:

Obtenemos en primer lugar un vector ortogonal a los vectores **A** y **B**, realizando el producto vectorial **A** x **B**:

$$
\mathbf{A} \times \mathbf{B} = \begin{vmatrix} \mathbf{i} & \mathbf{j} & \mathbf{k} \\ 2 & -6 & -3 \\ 4 & 3 & -1 \end{vmatrix} = \mathbf{i}(6+9) - \mathbf{j}(-2+12) + \mathbf{k}(6+24)
$$

 $A \times B = 15i - 10j + 30k$ 

El vector **V** que necesitamos, debe ser paralelo al vector **A** x **B** y su norma debe ser 1:

$$
\mathbf{V} = \mu(\mathbf{A} \times \mathbf{B})
$$

 $||V|| = \mu ||A \times B||$ 

Reemplazando ||**V**|| y ||**A** x **B**||, tenemos:

$$
1 = \mu \sqrt{(15)^2 + (-10)^2 + (30)^2} = \mu \sqrt{1225}
$$

$$
\mu = \frac{1}{35}
$$

De donde 
$$
V = \frac{1}{35}(15i - 10j + 30k)
$$
.

$$
\mathbf{V} = \frac{3}{7} \mathbf{i} - \frac{2}{7} \mathbf{j} + \frac{6}{7} \mathbf{k}
$$

Verificando:

$$
\|\mathbf{V}\| = \sqrt{\left(\frac{3}{7}\right)^2 + \left(-\frac{2}{7}\right)^2 + \left(\frac{6}{7}\right)^2} = \sqrt{\frac{9}{49} + \frac{4}{49} + \frac{36}{49}} = 1 = \frac{1}{35} \|\mathbf{A} \times \mathbf{B}\|
$$

Por otro lado:

$$
(\mathbf{V} \cdot \mathbf{A} = 0) \land (\mathbf{V} \cdot \mathbf{B} = 0)
$$
  

$$
\mathbf{V} \cdot \mathbf{A} = \left(\frac{3}{7}, -\frac{2}{7}, \frac{6}{7}\right) \bullet (2, -6, -3) = \frac{6}{7} + \frac{12}{7} - \frac{18}{7} = 0
$$
  

$$
\mathbf{V} \cdot \mathbf{B} = \left(\frac{3}{7}, -\frac{2}{7}, \frac{6}{7}\right) \bullet (4, 3, -1) = \frac{12}{7} - \frac{6}{7} - \frac{6}{7} = 0
$$

El lector puede verificar que otra forma de obtener el vector **V** es dividiendo (**A** x **B**) para su norma.

### **Ejemplo 9.26** Área de la superficie de un triángulo.

Si se definen los vectores  $A = a + 3b \vee B = 3a + b$ , siendo a y b vectores tales que ||**a**|| = ||**b**|| = 1 y se conoce además que la medida del ángulo comprendido entre **a** y **b** es 30º, calcule el área de la superficie del triángulo construido con los vectores **A** y **B**.

Solución:

 $||\mathbf{B}||2 = \mathbf{B}$ 

El área de la superficie del triángulo, construido con los vectores **A** y **B**, es:  $\mathbf{A}_{\text{Triángulo}} = \frac{\|\mathbf{A} \times \mathbf{B}\|}{2}$  (I)

Por propiedades del producto cruz de vectores:

$$
||A \times B||^2 = ||A||^2 ||B||^2 - (A \cdot B)^2 \quad (II)
$$

Evaluando ||**A**|| y ||**B**||, tenemos:

$$
||A||2 = A • A
$$
  
= (a + 3b) • (a + 3b)  
= (a • a) + (3a • b) + (3b • a) + (9b • b)  

$$
||A||2 = ||a||2 + 6a • b + 9||b||2
$$

$$
\|\mathbf{B}\|^2 = \mathbf{B} \cdot \mathbf{B}
$$
  
= (3\mathbf{a} + \mathbf{b}) \cdot (3\mathbf{a} + \mathbf{b})  
= (9\mathbf{a} \cdot \mathbf{a}) + (3\mathbf{a} \cdot \mathbf{b}) + (3\mathbf{b} \cdot \mathbf{a}) + (\mathbf{b} \cdot \mathbf{b})  

$$
\|\mathbf{B}\|^2 = 9\|\mathbf{a}\|^2 + 6\mathbf{a} \cdot \mathbf{b} + \|\mathbf{b}\|^2
$$

Debido a que  $||\mathbf{a}|| = ||\mathbf{b}|| = 1$ , y reemplazando el producto  $(\mathbf{a} \cdot \mathbf{b})$ , tenemos que:

$$
\|\mathbf{A}\|^2 = (1)^2 + 6\|\mathbf{a}\| \|\mathbf{b}\| \cos(30^\circ) + 9(1)^2
$$
  
= 1 + 6(1)(1)  $\left(\frac{\sqrt{3}}{2}\right) + 9$   

$$
\|\mathbf{A}\|^2 = 10 + 3\sqrt{3}
$$

$$
\|\mathbf{B}\|^2 = 9(1)^2 + 6\|\mathbf{a}\| \|\mathbf{b}\| \cos(30^\circ) + (1)^2
$$

$$
= 9 + 6\left(\frac{\sqrt{3}}{2}\right) + 1
$$

$$
\|\mathbf{B}\|^2 = 10 + 3\sqrt{3}
$$

# Vectores en el espacio

Además:  
\n**A** • **B** = (**a** + 3**b**) • (3**a** + **b**)  
\n= 3(**a** • **a**) + (**a** • **b**) + (9**b** • **a**) + (3**b** • **b**)  
\n= 3 ||**a**||<sup>2</sup> + 10**a** • **b** + 3||**b**||<sup>2</sup>  
\n= 3(1)<sup>2</sup> + 10||**a**|| ||**b**|| cos(30°) + 3(1)<sup>2</sup>  
\n= 3 + 10(1)(1)(
$$
\frac{\sqrt{3}}{2}
$$
) + 3  
\n= 3 + 5 $\sqrt{3}$  + 3  
\n**A** • **B** = 6 + 5 $\sqrt{3}$   
\nRemember a expression (II), tenemos:  
\n
$$
||A \times B||^2 = (10 + 3\sqrt{3}) (10 + 3\sqrt{3}) - (6 + 5\sqrt{3})^2
$$
\n= (100 + 30 $\sqrt{3}$  + 30 $\sqrt{3}$  + 27) - (36 + 60 $\sqrt{3}$  + 75)  
\n= (127 + 60 $\sqrt{3}$ ) - (111 + 60 $\sqrt{3}$ )  
\n= 127 + 60 $\sqrt{3}$  - 111 - 60 $\sqrt{3}$   
\n
$$
||A \times B||^2 = 16
$$
  
\nLuego, el área de la superficie del triángulo será:  
\n
$$
A\Delta = \frac{\sqrt{16}}{2}
$$
  
\n
$$
A\Delta = \frac{4}{2}
$$
  
\n
$$
A\Delta = 2u^2
$$

### **Ejemplo 9.27** Módulo de un vector.

Si se tienen los vectores no paralelos  $A \vee B$  en  $\mathbb{R}^3$ , tales que  $A \cdot B = 2$ , ||**A**|| = 1, ||**B**|| = 4 y **C** = 2(**A** x **B**) - 3**B**, determine el módulo de **C**.

Solución:

Utilizando la definición de norma de **C**, tenemos:  $||C|| = \sqrt{C} \cdot C$  $||C||^2 = C \cdot C$  $||C||^2 = [2 (A \times B) - 3B] \cdot [2 (A \times B) - 3B]$ Desarrollando el producto, tenemos:  $||C||^2 = 4(A \times B) \cdot (A \times B) - 6(A \times B) \cdot B - 6B \cdot (A \times B) + 9B \cdot B$ Recordando que los vectores **A** y **B** son perpendiculares a **A** x **B**, resulta:  $||C||^2 = 4||A \times B||^2 + 9||B||^2$ Por propiedad del producto cruz:  $||C||^2 = 4[||A||^2||B||^2 - (A \cdot B)^2] + 9||B||^2$ Reemplazando  $||A|| = 1$ ,  $||B|| = 4$  y  $A \cdot B = 2$ , se obtiene:  $||C||^2 = 4[(1)(16) - 4] + 9(4)^2$  $|||C||^2 = 48 + 144$  $|||C||^2 = 192 = 3(64)$  $||C|| = 8\sqrt{3}$ 

### **Volumen de un paralelepípedo**

Sean  $V_1$ ,  $V_2$  y  $V_3$  vectores que no están en el mismo plano, el volumen del paralelepípedo que determinan  $V_1$ ,  $V_2$  y  $V_3$  es igual  $|V_1 \cdot (V_2 \times V_3)|$ .

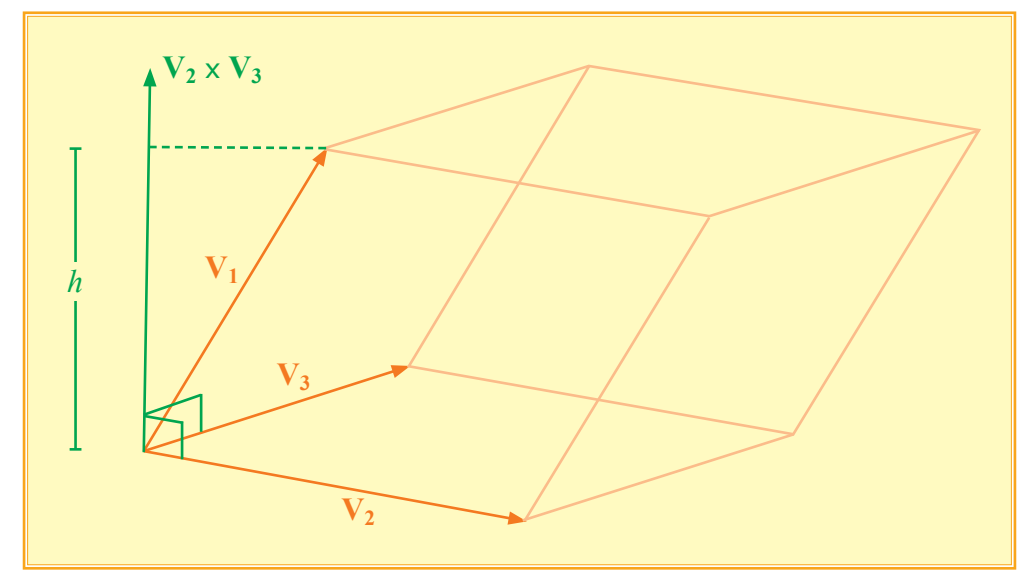

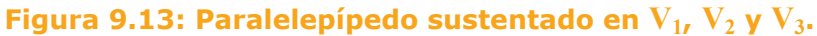

pág.778

## Vectores en el espacio

Para llegar a esta expresión podemos tomar como base el paralelogramo cuyos lados sean  $V_2$  y  $V_3$ . El área de la superficie del paralelogramo es  $||V_2 \times V_3||$ . Puesto que  $V_2 \times V_3$  es perpendicular a la base, la longitud de la altura es la proyección escalar de  $V_1$  en la dirección del vector  $V_2 \times V_3$ .

Con lo cual, *h* puede ser calculado con:

$$
h = \frac{|\mathbf{V}_1 \bullet (\mathbf{V}_2 \times \mathbf{V}_3)|}{\|\mathbf{V}_2 \times \mathbf{V}_3\|}
$$

El volumen es el área de la superficie de la base por la longitud de la altura y se llega a la expresión.

$$
Volume = |V_1 \cdot (V_2 \times V_3)|
$$

Otras formas para expresar el cálculo de este volumen son:

$$
\frac{|V_2 \cdot (V_1 \times V_3)|}{|V_3 \cdot (V_1 \times V_2)|}
$$

Es importante notar que la utilización del valor absoluto se hace necesaria, ya que siempre el volumen de un cuerpo debe resultar una cantidad positiva.

El número  $V_1 \bullet (V_2 \times V_3)$ , el cual representa el volumen del paralelepípedo cuando le aplicamos el valor absoluto, también se denomina producto mixto de los vectores  $V_1$ ,  $V_2$  y  $V_3$ .

Se puede observar que este producto mixto puede ser desarrollado con el uso de determinantes:

$$
\mathbf{V_1} \bullet (\mathbf{V_2} \times \mathbf{V_3}) = \begin{vmatrix} a_1 & a_2 & a_3 \\ b_1 & b_2 & b_3 \\ c_1 & c_2 & c_3 \end{vmatrix}
$$

siendo  $V_1 = (a_1, a_2, a_3)$ ,  $V_2 = (b_1, b_2, b_3)$ ,  $V_3 = (c_1, c_2, c_3)$ .

**Ejemplo 9.28** Volumen de un paralelepípedo.

Encuentre el volumen del paralelepípedo sustentado en los vectores  $V_1 = (1, 2, 4)$ ,  $V_2 = (-1, 0, 3)$  y  $V_3 = (-2, 0, 1)$ .

#### Solución:

Volume = 
$$
|\mathbf{V}_1 \cdot (\mathbf{V}_2 \times \mathbf{V}_3)|
$$
  
\n= $\begin{vmatrix} 1 & 2 & 4 \\ -1 & 0 & 3 \\ -2 & 0 & 1 \end{vmatrix}$   
\n=  $|1(0) - 2(-1 + 6) + 4(0)|$   
\n=  $|(-2)(5)|$   
\nVolume =  $10 u^3$ 

### **Ejemplo 9.29** Altura de un paralelepípedo.

Determine la longitud de la altura del paralelepípedo sustentado por los vectores  $V = j + k$ ,  $U = i + j$ ,  $W = i + k$ , tal que la base del paralelogramo está determinada por los vectores **U** y **V**.

Solución:

De acuerdo a la definición de la altura, tenemos:

$$
h = \frac{|\mathbf{W} \cdot (\mathbf{U} \times \mathbf{V})|}{\|\mathbf{U} \times \mathbf{V}\|} \quad (I)
$$
  
Así calcularemos  $\mathbf{U} \times \mathbf{V}$ :  

$$
\mathbf{U} \times \mathbf{V} = \begin{vmatrix} \mathbf{i} & \mathbf{j} & \mathbf{k} \\ 1 & 1 & 0 \\ 0 & 1 & 1 \end{vmatrix} = \mathbf{i}(1) - \mathbf{j}(1) + \mathbf{k}(1)
$$

$$
= \mathbf{i} - \mathbf{j} + \mathbf{k}
$$

$$
= (1, -1, 1)
$$

Luego:

$$
\mathbf{W} \bullet (\mathbf{U} \times \mathbf{V}) = (1, 0, 1) \bullet (1, -1, 1) = 1 + 1
$$

 $W \cdot (U \times V) = 2$ 

Finalmente, calculamos:

 $||\mathbf{U} \times \mathbf{V}|| = \sqrt{(1)^2 + (-1)^2 + (1)^2} = \sqrt{3}$ 

Reemplazando los resultados anteriores en la expresión (I):

$$
h = \frac{|2|}{\sqrt{3}}
$$

$$
h = \frac{2\sqrt{3}}{3} u
$$